bsimmons

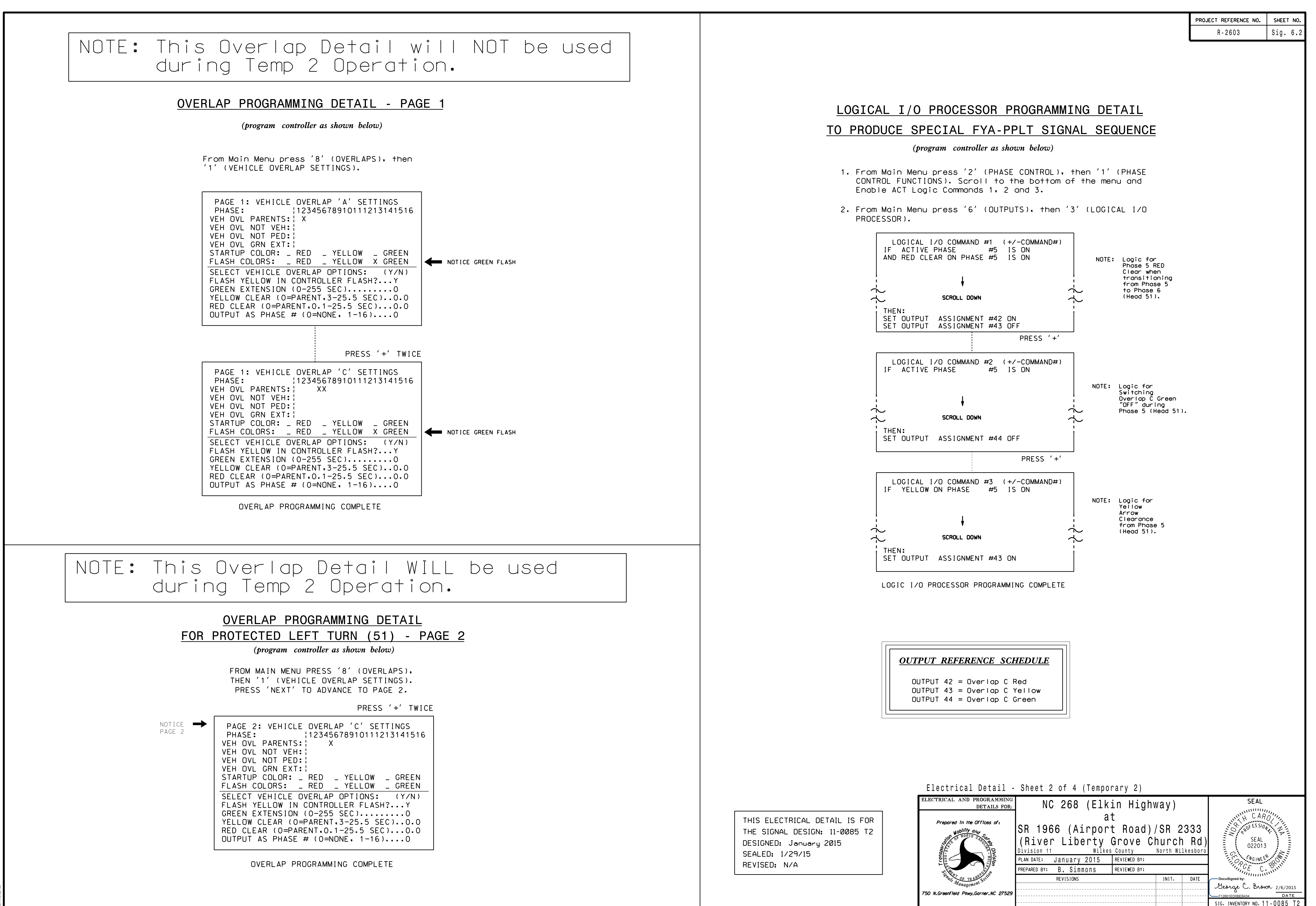

S:\ITS\ITS SIGNALS\SU\ITS SIGNALS\SU\ITS SIGNALS\SHOUPS\SHOUPS\DIRING FOLDER\DINING FOLDER\DINING MAN\DIRING MANASHOLOGNALS\SHOLS\DINING THELENS\XXXX.D=NN\NINNONDOLOGNALS\SHOLXXXXX.D=NN\NINNONDOLOGNALS\SHOLXXXXX.D=NN\NINNO 06-FEB-2015 07:35 -FEB-2015 07:35<br>\*ITS&SU\*ITS Sig